## Sage 500 ERP

## Sage Allocations

## Enhance Efficiency With Timely and Accurate Period Closing

Being able to deploy resources efficiently and monitor costs accurately are key factors in gaining and sustaining a competitive advantage. Sage 500 ERP Allocations offers you a powerful yet flexible tool to do just that—through timely and efficient allocation and accrual processing you can simplify and streamline period-end closing cycles.

Allocations allows you to use the power of automation to structure virtually any allocation, distribute allocations in a variety of ways, redistribute individual transactions, and create accrual transactions. Any account or group of accounts can be allocated to one or more accounts, with full control over the accounts used in the transaction.

Formulas built into the solution enable you to perform a wide range of calculations quickly and easily, saving you time while helping to enhance the budgeting and planning process. With Allocations you can use formulas to calculate a variety of allocation transactions, define global and local formulas, create an unlimited number of formulas and formula lines, and use database queries in formulas to calculate and deploy values from other databases.

Allocations prevents errors with built-in processing controls that allow you to run individual allocation and accrual transactions, as well as transaction batches in specific periods and select effective dates to restrict the lifecycle of a particular allocation. Allocations also provides a clear picture of formula calculation through a complete audit trail.

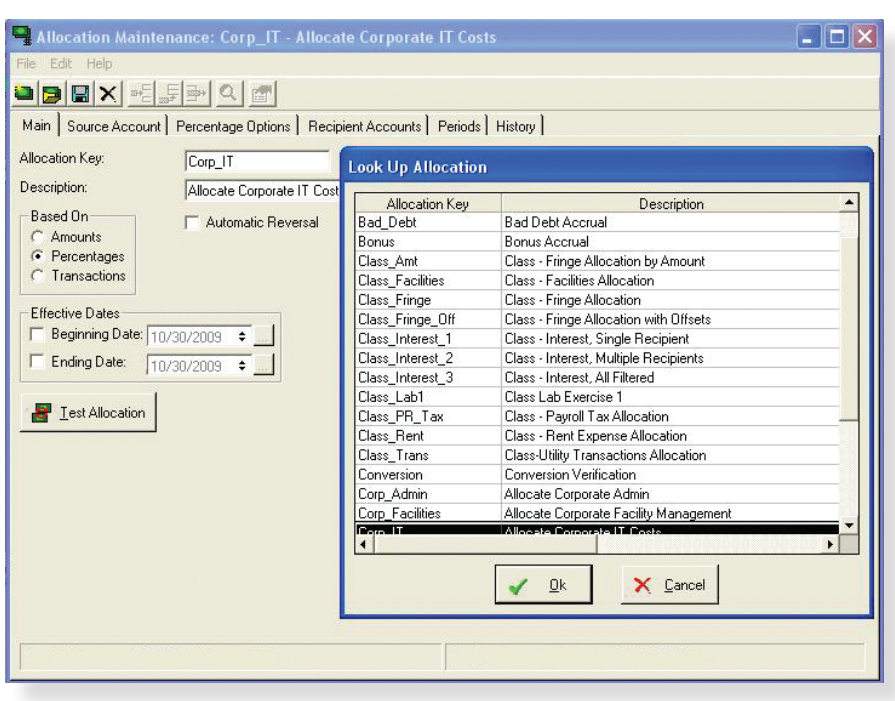

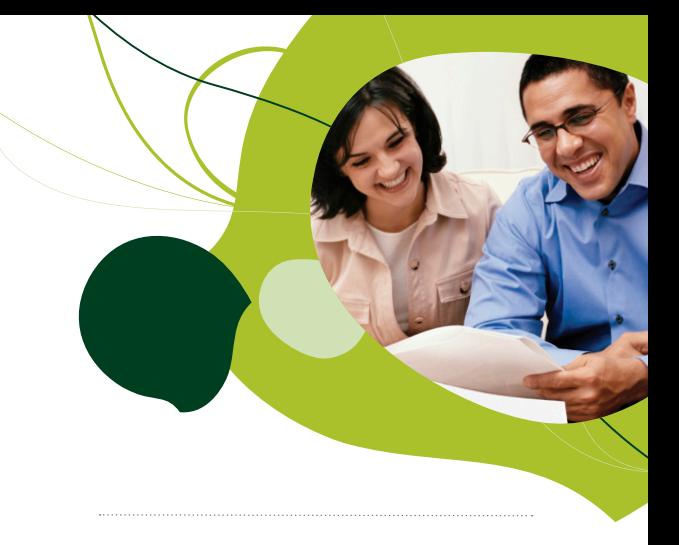

## **Allocations Overview**

- Automate entries made in the course of a normal accounting cycle.
- Accurately measure resource consumption using individualized basis calculations.
- Create virtually any allocation transaction consisting of multiple source, recipient, and offset accounts.
- Create an unlimited number of formulas and formula lines.
- Use database queries in formulas to calculate and deploy values from other databases.
- Streamline period-end processing.
- Tier transactions in any order to control the transaction processing sequence.
- Prevent errors with buil-in processing controls.

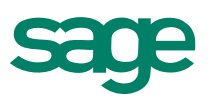